# BALLFLIGHT

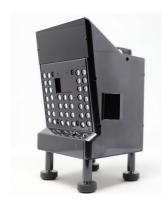

## **Computer Requirements:**

- Windows 8.1, 10 64bit
- Core i5 2.2GHz
- 8GB RAM
- USB 3.0

## **BallFlight Installation**

#### **NOTES:**

- You must be logged in to Windows with a user account that has Administrator User Rights.
- For the BallFlight software to function correctly all 3 programs below and found on the supplied USB stick must be installed.
- If any versions of the programs below have already been installed, please use Control Panel to Uninstall them.

1. Click the link below to download and run the BallFlight Installer and allow the program to install with its default choices.

**Description:** Controls the sensor, calculates the ballistic trajectory, and displays windows.

### **BallFlight Installer**

2. Click the link below to download and run the Simulator Data

program and allow the program to install with its default choices.

**Description:** Contains the course files, audio, and image data.

<u>Simulator Data Installer</u>

3. Click the link below to download and run the USB3 Driver software and allow the drivers to install with default choices.

**Description:** Used to drive the sensors.

**USB3** Driver